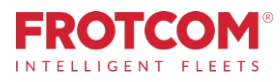

# Panel i avancuar

Merrni të gjitha KPI të flotës që ju duhet për të drejtuar biznesin tuaj në mënyrë të efektshme.

Paneli i Avancuar i Frotcom jep njohuri mbi treguesit kryesorë të performancës së flotës suaj, përmesnjë grupi gjithëpërfshirëstë tabelave,hartavedhedistancave.

*Frotcom vazhdimisht mbledh të dhëna në lidhje me performancën e flotës suaj. Tani ju mund t'i kuptoni të gjitha këto të dhëna në një shikim të vetëm.*

*Paneli i Avancuar vë fuqinë e Inteligjencës së Biznesit në majë të gishtave dhe ju lejon të shihni të dhënat e flotës suaj.*

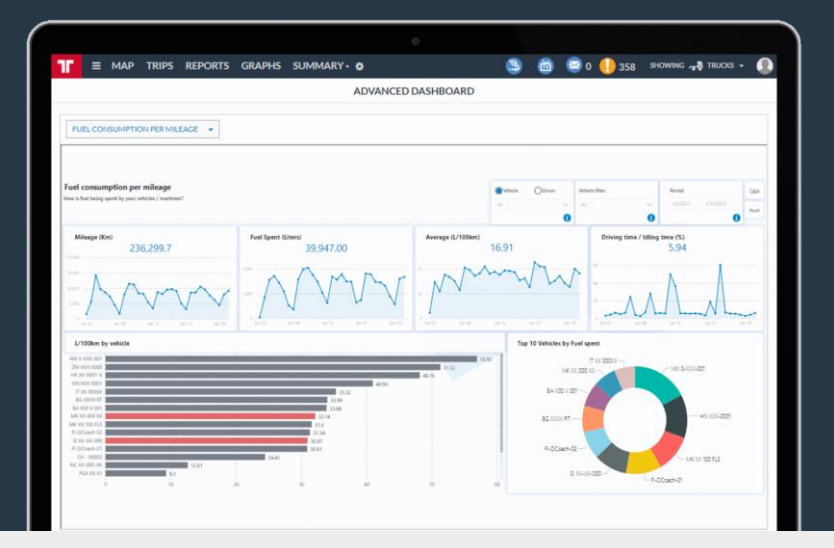

# Si ndihmojmë ne

Ky segment i përparuar përgatit të dhënat e flotës suaj në disa mënyra të ndryshme, duke ju ndihmuar të vizualizoni dhe analizoni performancën e flotës tuaj me kalimin e kohës.

Do të keni qasje në panele të shumta, duke u përqëndruar në kursimin e kostos, produktivitetin dhe efikasitetin.

Ju do të jeni në gjendje të shihni se si treguesit kryesorë të performancës tuaj evoluojnë në kohë, duke lejuar që të përqendroheni në ato që duhet të përmirësohen.

### Paneli i Avancuar i Frotcom ju ndihmon të përgjigjeni në këto pyetje::

- 1. Cilat alarme shkaktohen më shpesh dhe cilat automjete dhe shofera shkaktojnë ato?
- 2. Cilat automjete dhe shoferë kanë shpenzuar derivate më shumë për km?
- 3. Cila është lidhja mes rezultatit të ngasjes për çdo automjet / shofer dhe konsumi i karburantit të atij automjetit?
- 4. Cilat automjete/shoferë kane më shumë km dhe kohë të vozities?
- 5. Cilat automjete reprezentojn koston më të lart?
- 6. Si kanë evoluar këta tregues me kohën?

# **Benefitet**

#### Kontrolloni dhe matni treguesit më të rëndësishëm

Ju do të jeni në gjendje të dini menjëherë se si po zhvillohen treguesit më të rëndësishëm, kështu që mund t'i provoni dhe t'i korrigjoni ato kur është e nevojshme.

#### Krahasoni konsumin e karburantit të automjeteve

Me vetëm një shikim do të mund të dini se cilat automjete kanë performancën më të mirë dhe më të dobët të konsumit të karburantit, gjë që do t'ju ndihmojë të zgjidhni më mirë dhe modelet për të investuar.

#### Zgjidhni dhe ndiqni KPI-të tuaja të preferuara

Zgjidhni nga panelet në dispozicion ato që ju interesojnë më shumë. Kontrolloni ato rregullisht për të mbajtur flotën tuaj në rrugën e duhur.

#### Vendosni qëllime dhe lëvizni drejt këtyre qëllimeve

Meqenëse është e lehtë për ju të matni këta tregues të performancës, ju mund të vendosni qëllime për flotën tuaj. Me panelin e avancuar ju menjëherë mund të vini re se ku dhe si të përmirësoni performancën e flotës suaj, dhe është shumë e lehtë për t'u përdorur.

# Si punon

Pasi të aktivizoni opsionin Advanced Dashboard për kompaninë tuaj, Frotcom do të fillojë klasifikimin dhe përgatitjen e të dhënave të flotës tuaj për tu vizualizuar dhe analizuar nga ju.

Të gjitha të dhënat e mbledhura nga Frotcom për flotën tuaj janë përgatitur paraprakisht, në mënyrë që të mund t'i analizoni ato përmes Panelit të Avancuar.

Pasi të jenë përgatitur të dhënat, thjesht zgjidhni opsionin Advanced Dashboard nga menyja në Frotcom dhe vazhdoni te KPI-të e panelit që dëshironi të shihni.

Një selektor/përzgjedhës ju lejon të lëvizni nga një panel në tjetrin. KPI të ndryshme janë të dukshme në faqe të ndryshëm.

Ekzistojnë shumë KPI të disponueshme dhe Frotcom shpesh shton të reja, KPI janë të përqendruara në **Alarmet, Kostot**, kohën e ngasjes, konsumin e karburantit, konsumin e karburantit kundrejt rezultatit të vozitjes, Kyqjet, KM dhe ngarkesën e punës.

Brenda secilës faqe tabelash, mund të kontrolloni informacionin në dispozicion dhe të përdorni filtrat dhe mjetet e tjera të përzgjedhjes në zero në të dhënat që dëshironi të ekzaminoni.

### Karakteristikat kryesore

- Disa faqe të tabelave janë të mundshme për të ekzaminuar KPI të shumta në lidhje me punën e flotës suaj.
- Ju jeni në gjendje të shikoni dhe stërvitni KPI-të.
- KPI-të përqëndrohen në Alarmet, Kostot, Kohën e Nxitjes, Konsumimin e Karburantit, Konsumin e Karburantit kundrejt Rezultatit të Shoferit, Kyqjet, kilometrazhin dhe ngarkesën e punës.
- Shpesh shtohen më shumë KPI në Panelin e Avancuar.
- Shikoni poshtë duke klikuar në një entitet të vetëm (për shembull një automjet) për të parë vetëm informacione rreth këtij entiteti.

## Karakteristika të tjera të ngjashme që mund të keni interesim

- Menaxhim i kostos
- **Frotcom TV**
- Analizat e sjelljes të vozitjes
- 
- Menaxhimi i karburantit
- 
- 
- Multi-Fleet management
- Monitorimi i kohës së ngasjes

# MENAXHIM INTELEGJENT I FLOTËS PËR KOMPANINË TUAJ.

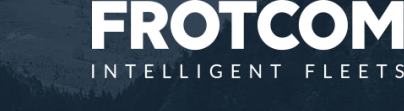

WWW.FROTCOM.COM

Në secilën faqe te panelit, klikoni në një ndryshore për ta përdorur si filtër dhe hiqni filtrin e mëparshëm.

Për shembull, nëse klikoni në një lloj alarmi, paneli do të filtrojë të gjitha informacionet e treguara se janë specifike të këtij lloji të alarmit.

Nëse tani klikoni në një automjet, paneli do të harrojë llojin e zgjedhur të alarmit dhe do të tregojë të gjitha alarmet që korrespondojnë me automjetin e zgjedhur.

Mbajeni tastin CTRL ndërsa klikoni në një ndryshore për ta përdorur atë si një filtër, ndërsa njëkohësisht mbani filtrin e mëparshëm.

"Për shembull, nëse klikoni në një lloj alarmi, paneli do të filtrojë të gjitha informacionet e treguara se janë specifike të këtij lloji të alarmit. Nëse tani klikoni në një automjet ndërsa shtypni tastin CTRL, paneli NUK do të harrojë llojin e zgjedhur të alarmit dhe do të tregojë informacione vetëm për atë alarm, që korrespondon me automjetin e zgjedhur.

Me fjalë të tjera, kur përdorni kombinimin e klikimeve CTRL +, ju po zbuloni informacionin, pa selektuar filtrin e mëparshëm.

Përdorni butonin RESET për të pastruar të gjithë filtrat menjëherë.

## **Ngarkesa e flotës suaj**

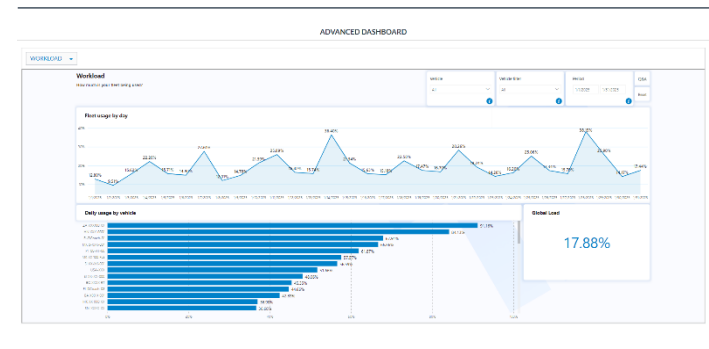